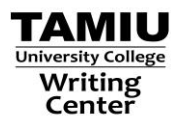

# **Title Page and Abstract (p. 41)**

l

The title page and abstract are the first two pages of a work. The title page has five parts:

- **Title (p. 23)**-With brevity and clarity, a title provides readers with the main idea of a paper. It should pique a reader's interest. The title is centered in the upper half of the page and uses both upper and lower case letters.
- **Running head (p. 229)**-The running head is an abbreviated title of the overall paper that is flush left in uppercase letters at the top of all pages. It should be no more than 50 characters, including spaces, symbols, and punctuation. The words "Running head" **only** appear on the title page. The "R" in "Running head" is capitalized, and a colon divides "Running head" from the abbreviated title.
- **Author(s) byline (p. 23-24)**-Exclude any titles (Mr., Mrs., Dr., Instructor) and degrees (PhD, MD). Use first name, middle initial, last name form. The author's name should be centered. If there is more than one author, names should appear in order of contribution.
- **Institutional affiliation (p. 23)**-The location where work/research was done, typically a university, is centered under the author's name.
- **Author Note (p.24)**-Typically needed for published articles only, the Author Note provides the following information: the author's department affiliations, disclaimers, contacts, and acknowledgements. The Author Note is centered and placed below the institutional affiliation on the title page.

The **abstract (p. 25-27)** is a succinct summary (150-250 words) of the entire work. A good abstract should be accurate, nonevaluative, and readable.

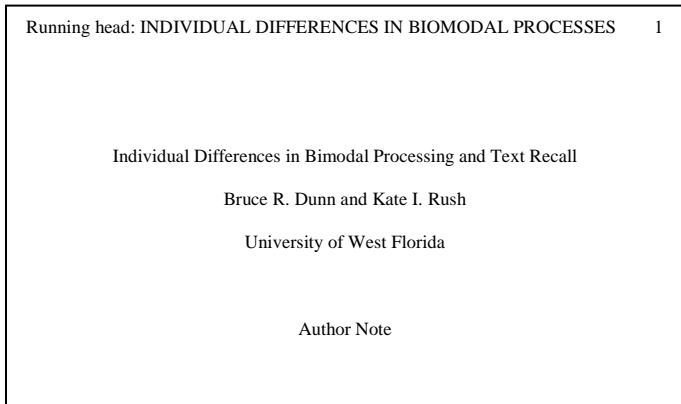

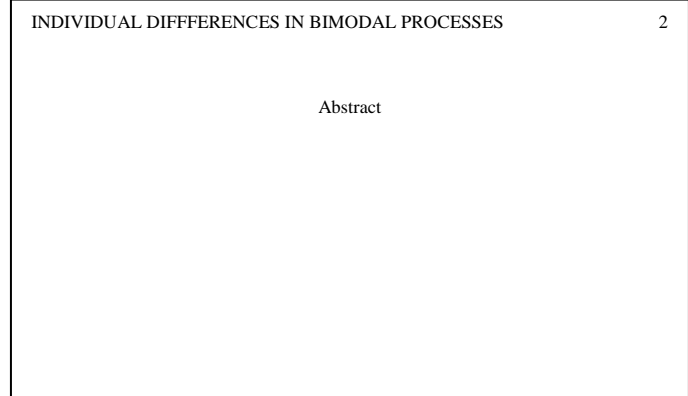

# **Citing References: In-Text and Parenthetically**

The *Publication Manual of the American Psychological Association* (2009) states that "when quoting, **always provide the author, year, and specific page"** number in an in-text or parenthetical citation (p. 170). It isn't necessary to include the page number when paraphrasing; though, it is encouraged.

American Psychological Association. (2009). *Publication manual of the American Psychological Association* (6th ed.). Washington, DC: Author.

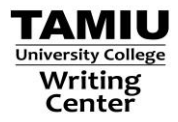

# **Work by one author (p. 174):**

The author's last name and year of publication are placed in-text when quoting or paraphrasing.

l

### **Examples:**

*In-text citation:* Hill (1978) claimed, "England experienced a surge in population between the years 1608 and 1640 which led to both economic and political strain further exacerbated by the rift between Catholics and Protestants" (p. 28). *Parenthetical format:* Catholicism rose in popularity during the reign of Charles I (Hill, 1978).

# **Work by 3-5 authors (p. 175):**

Cite all authors' surnames and the year of publication upon first reference. In later citations, only use the last name of the first author followed by *et al.* and the year.

### **Examples:**

*In-text citation:* Holmes, Holmes, and Sloan (1995) found . . . [first in-text citation] Holmes et al. (1995) further elaborated . . . [subsequent in-text citation for this reference] *Parenthetical format*: "Most children . . ." (Ireys, Chernonff, DeVet, & Stein, 2001, p. 54). [first parenthetical citation] "Most children . . ." (Ireys et al., 2001, p. 54). [subsequent parenthetical citation]

# **Work by six or more authors (p. 175):**

Cite only the last name of the first author followed by *et al.* and year for all instances of reference.

### **Examples:**

*In-text citation:* Wasserstein et al. (2005) states, "learned adults tend..." (p. 54). [first and all subsequent in-text citations] *Parenthetical format:* …discovered (Wasserstein et al., 2005). [first and all subsequent parenthetical citations]

### **Work with no identified author (p. 176):**

Cite in-text or parenthetically the first words of the reference (usually the title) and the year. Wrap quotations marks around short works (articles and book chapters). Use italics for longer works (book titles and periodicals).

#### **Examples:**

Barker has estimated . . . on free care ("Study Finds," 2007). A study (*The Control of the Campus,* 1982)

#### **Secondary sources (p. 178):**

*Use secondary sources only when the original source is unavailable.* Within the text, refer to the original work and provide the citation for the secondary source. For example, if Jackson's work is cited in Martin's and you did not read Jackson's work, list Martin under references, but use the following format for in-text citations:

#### **Example:**

. . . numerous methods for inquiry, according to Jackson (as cited in Martin, 2008). Jackson 's report (as cited in Martin, 2008) reveals. . .

# **Personal communications and major classical works (p. 179):**

Personal communications (interviews) and major classical works (the Bible, Qur'an) will only be cited in-text or parenthetically. No reference list entry is needed.

#### **Examples:**

J. Ramos (personal communication, October 12, 2010) stated . . . He stated that . . . (J. Ramos, personal communication, October 12, 2010). God commanded Jonah to preach to the people of Ninevah and lead them from sin (Jonah 1:1-12, King James Version)

American Psychological Association. (2009). *Publication manual of the American Psychological Association* (6<sup>th</sup> ed.). Washington, DC: Author.

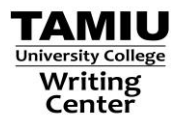

# **APA Reference List: Main Components**

l

# **Authors (p. 184):**

All authors listed in a reference list are alphabetized by last name first followed by initial(s) for up to and including seven authors (e.g., Martinez, J., Luna, M., Sierra., C., Herrera, M., Matos, E., & Omaña, M.). Remember, an "&" is placed before the final author. When there are eight or more authors, include the first six authors; then, insert an ellipsis followed by the last author's name (see Reference List example #10). If the reference has no author, the title of the work goes in the author position (see Reference List example #13).

### **Editors (p. 184)**:

For a reference with only an editor(s), the editor's name is in the author position. The abbreviation Ed. or Eds., enclosed in parentheses, is placed after the editor(s) name.

### **Publication Dates (p. 185)**:

Provide the year work was published in parentheses after authors' names. For magazines and newspapers, in addition to the year, provide exact date of publication (month(s) or month and day). Refer to Reference List example #5 and #7.

Always provide the two-letter state abbreviation for publisher location.

### **Titles of works (p. 185)**:

*Books*—Capitalize only the first word of the title, subtitle, and any proper nouns. Italicize the title. *Periodical title (Journals, Magazines, etc***)**—Provide the title in upper and lower case letters and italicize. *Article or chapter titles*—Capitalize only the first word of the title, subtitle, and any proper nouns. A period follows the title.

#### **The DOI System (p. 187)**:

The Digital Object Identifier (DOI) system "provides a means of persistent identification for managing information on digital networks." Created for identifying content and establishing a consistent link to content, a DOI is an exclusive alphanumeric sequence assigned by a publisher to an article (American Psychological Association [APA], 2009, p. 189).

If a DOI has been assigned to an article and is listed, provide it in the reference list in the following format: doi:xxxxxxx. When a DOI is listed, no other retrieval information is needed.

# **APA Reference List: Examples**

**\***Refer to page 2 for information on in-text and parenthetical citations.

#### **1. Print Book (p. 203)**

*Format:* Author. (year). *Book title*. City, ST of publication: Publisher.

*Example:* Allen, F. L. (2000). *Only yesterday: An informal history of the nineteen-twenties*. New York, NY: Harper.

#### **2. Chapter in an Edited Book (p. 204)**

*Format*:Article author. (year). Article or chapter title. In editor's name (Ed. or Eds.), *Book title* (Edition, p. or pp. page numbers or entire chapter). City, ST of publication: Publisher.

*Example*: Uttley, S. (1997). Hunger in New Zealand: A question of rights? In G. Riches (Ed.), *First world hunger: Food security and welfare politics* (pp. 78-107). New York, NY: St. Martin's Press.

American Psychological Association. (2009). *Publication manual of the American Psychological Association* (6th ed.). Washington, DC: Author.

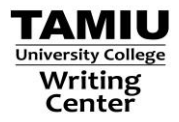

### **3. Book without an Author or Editor (p. 204)**

Format: *Book title in author position.* (edition if provided). (Year). City, ST of publication: Publisher.

l

*Example*: *The control of the campus: A report on the governance of higher education*. (1982). Lawrenceville, NJ: Princeton University Press.

### **4. Print Magazine Article (p. 200)**

*Format*: Author. (year, Month day). Article title. *Magazine Title*, *volume number*(issue number if provided), page(s).

*Example*: Stelzenmüller, C. (2009, March/April). Germany's Russia question: A new ostpolitik for Europe. *Foreign Affairs*, *88*(2), 89-100.

### **5. Newspaper Article (p. 200)**

*Format*: Author. (year, Month day). Article title. *Newspaper Title*, p. or pp. section and page number of the newspaper.

*Example*: Nichols, H. (2006, January 17). New president promises break from violence. *Laredo Morning Times*, pp. A1, A9.

#### **6. Online Periodical Article (p. 200)** (For example—online magazines/newspapers)

*Format***:** Author. (year, Month day). Title of article. *Title of Periodical, volume number*(issue number). Retrieved from URL to homepage **[Note: some online sources will not have volume numbers. In such cases, put a period after the** *Title***.]** 

*Example*: Otterman, S., & Peters, J. W. (2010, January 18). School plan for U.S. aid gets no vote in Albany. *The New York Times.* Retrieved from http://www.nytimes.com

# **7. Journal Article with DOI (p. 198) See p.3 for DOI description** (For example—Proquest)

*Format***:** Author. (year). Article title. *Journal Title, volume number*(issue number, if provided), page(s). doi:#

*Example*: Blednov, Y. A., Ozburn, A. R., Walker, D., Ahmed, S., Belknap, J. K., & Harris, R. A. (2010). Hybrid mice as genetic models of high alcohol consumption. *Behavior Genetics, 40*(1), 93. doi: 10.1007/s10519-009- 9298-4

# **8. Journal article without DOI‡ (p. 199)**

*Format*: Author. (year). Article title. *Journal Title, volume number*(issue number, if provided), page(s).

*Example*: Harris, H. S., Standard, S., Brunning, J. L., Casey, S. L., Goldberg, J. H., Oliver, L., . . . Marshall, J. M. (2002). The accuracy of abstracts in psychology journals. *The Journal of Psychology*, *136*(2), 141-148.

**‡ IF** the article was retrieved online, add the journal home page url at the end:

*Example:* Cooke, D. J., & Logan, C. (2015). Capturing clinical complexity: Towards a personality-oriented measure of psychopathy. *Journal of Criminal Justice, 43*(4), 262-73. Retrieved from http://www.journals.elsevier.com/journal-of-criminal-justice/

#### **\*9. Web page or nonperiodical web document or file** (For example—a blog post, Yahoo! article)

*Format*: Author (if only a screen name is available, use full screen name). (year, Month day, use n.d. if no date is available). Title of document. [Format description, only needed if document isn't typical, such as a blog post or a Power Point]. Retrieved from URL

American Psychological Association. (2009). *Publication manual of the American Psychological Association* (6th ed.). Washington, DC: Author.

<sup>\*</sup>Lee, C. (2010, November 18). How to cite something you found on a website in APA style. [Blog post]. Retrieved from http://blog.apastyle.org/apastyle/2010/11/how-to-cite-something-youfound-on-a-website-in-apa-style.html

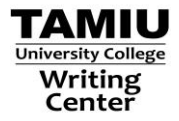

*Example*: Pylas, P. (2010, January 19). US drug stocks help world markets recover. Retrieved from http://news.yahoo.com/s/ap/20100119/ap\_on\_bi\_ge/world\_markets

l

# **10. Entry in an Online Reference Work (p. 205)**

*Format***:** Author (if provided). (year, if not provided, n.d.). In *Name of online reference.* Retrieved from URL

*Example***:** Communication. (n.d.). In *Dictionary.com*. Retrieved from http://dictionary.reference.com/browse/communication

# **11. Reviews (p. 209)**

*Format*: Author (year, Month day). Title of review [Review of medium *Title of medium*, by Author]. *Name of work in which review appears*, *volume number*(issue number, if provided). page(s) (if available). Retrieved from URL

*Movie Review Example*: Sandhu, S. (2009, July 9). The hurt locker, review [Review of the movie *The hurt locker,* directed by Kathryn Bigelow]. *The Telegraph*. Retrieved from http://www.telegraph.co.uk/culture/film/filmreviews/6099214/The-Hurt-Lockerreview.html

*No Author, No Title Example***:** [Review of the video game *BioShock,* produced by 2K Games, 2007]. (n.d.). Retrieved from http://www.whattheyplay.com/products/bioshock-for-xbox-360/?fm=3&ob=1&t=0#166

#### **12. Motion Pictures (p. 209)**

- *Format***:** Producer. (Producer), & Director. (Director). (Year). *Title of motion picture* [Motion picture]. Country of Origin: Studio.
- *Example***:** Coen, J., Coen, E., & Rudin, S. (Producers), & Coen, J., & Coen, E. (Directors). (2007). *No country for old men* [Motion Picture]. United States: Miramax.

# **13. Video blog post (p.215)** (For example—Youtube)

*Format***:** Author (if only a screen name is available, use the full screen name). (year, Month day). Title [Video file]. Retrieved from URL

*Example***:** john4locke. (2008, September 17). Ernest Hemingway's Nobel Prize acceptance speech [Video file]. Retrieved from http://www.youtube.com/watch?v=eoI9OgVxDNE

#### **14. Online Corporate Author, Government Report (p. 205)**

*Format***:** Author. (year). *Title of work* (Report No., if available). Retrieved from URL (unless publisher is identified as author)

*Example***:** U.S. Department of Health and Human Service, National Institues of Health, National Heart, Lung, and Blood Institute. (2003). *Managing asthma: A guide for schools* (NIH Publication No. 02-2650). Retrieved from http://www.nhlbi.nih.gov/health/prof/lung/asthma/asth\_sch.pdf

# **15. Lecture Notes Online (p. 212-3)**

*Format***:** Author. (Year). *Title* [format of notes]. Retrieved from URL.

*Example***:** Rempel, K. (2007). *Chapter ten: Motivating and rewarding employees*. [PowerPoint slides]. Retrieved from http://mycourses.okanagan.bc.ca

American Psychological Association. (2009). *Publication manual of the American Psychological Association* (6th ed.). Washington, DC: Author.